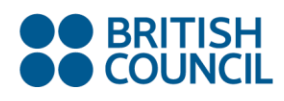

 **Lesson plan**

# **Creating Vokis – online animated characters that speak**

#### **Topic**

Online animation

#### **Aims**

- To practise speaking skills pronunciation
- To develop familiarisation with online tools

### **Age/level**

Primary – adult CEFR level A1+

#### **Time**

90 minutes

#### **Materials**

1. Access to one computer per pair of learners – each computer needs to have:

- a. an internet connection
- b. Adobe Flash Player
- c. a headset with microphone
- 2. Ideally, a computer attached to a data projector for demonstrating the activity to the class and reviewing

#### **Introduction**

Vokis are great for practising speaking skills with learners of all ages. Creating an animated character and giving it a voice is really fun to do and breaks down the inhibitions that learners often have when faced with recording themselves speaking in English.

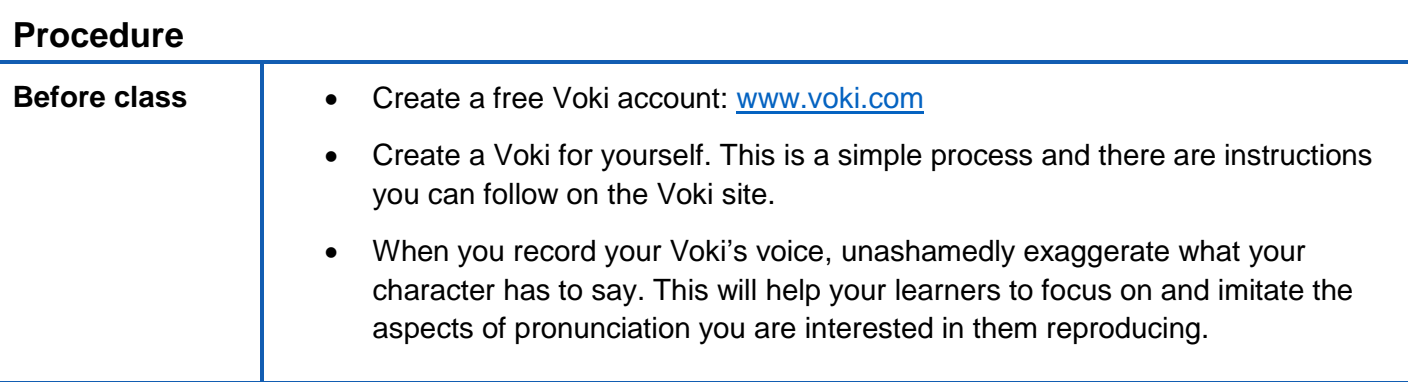

#### www.teachingenglish.org.uk

© The British Council, 2018 The United Kingdom's international organisation for educational opportunities and cultural relations. We are registered in England as a charity.

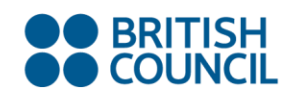

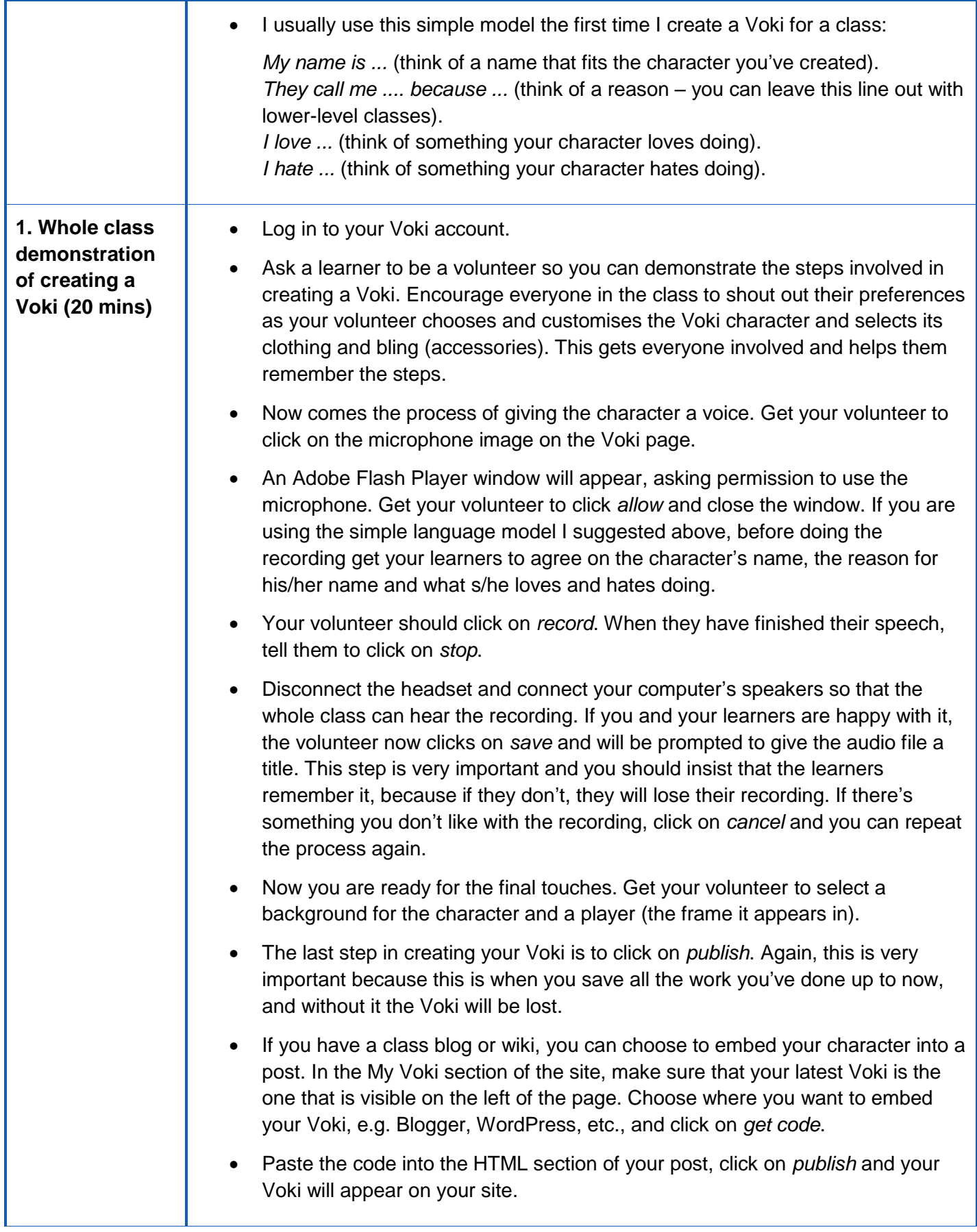

#### www.teachingenglish.org.uk

© The British Council, 2018 The United Kingdom's international organisation for educational opportunities and cultural relations. We are registered in England as a charity.

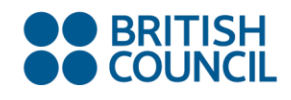

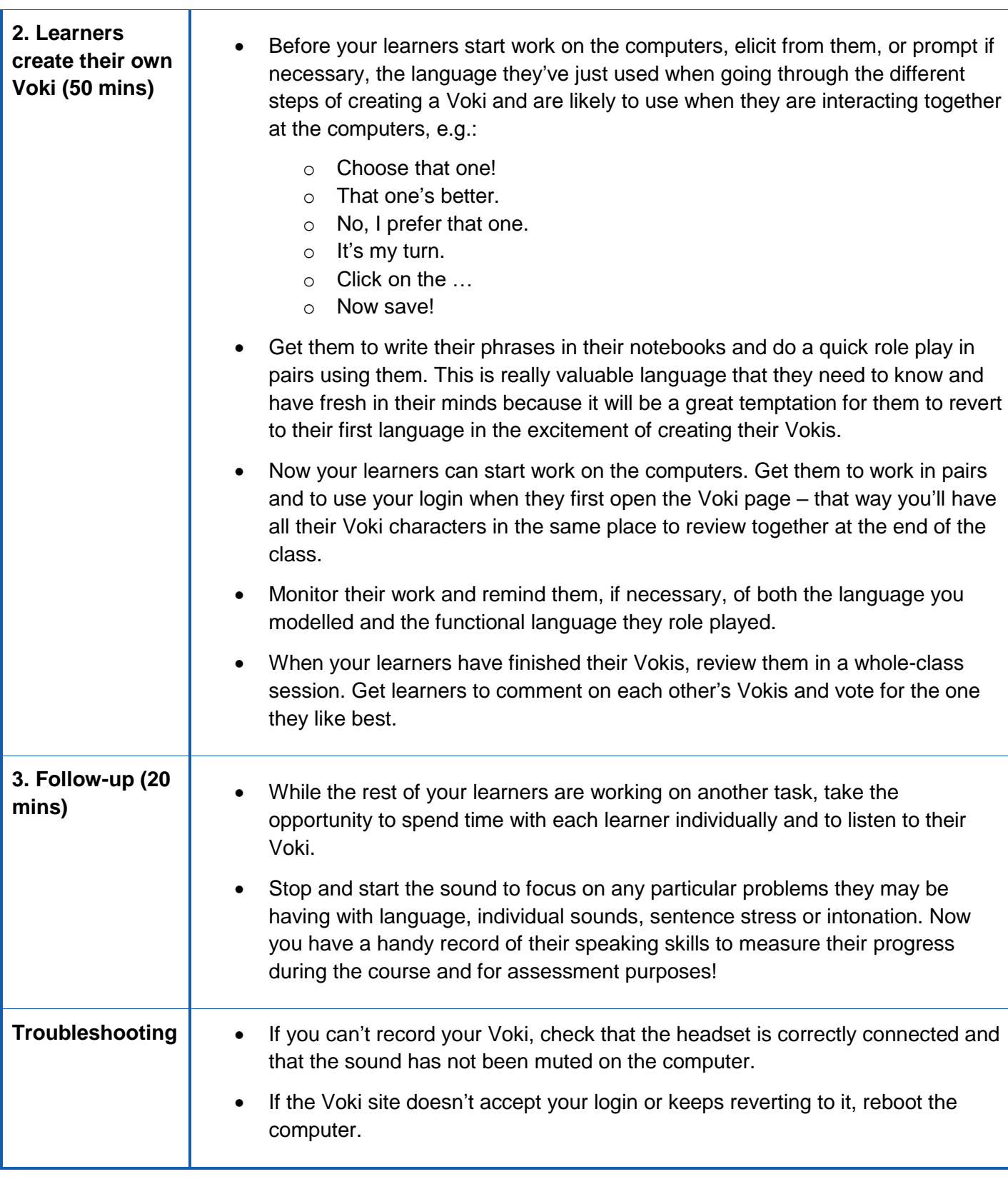

 **Lesson plan**

**TeachingEnglish** 

## **Contributed by**

Ann Foreman

www.teachingenglish.org.uk

© The British Council, 2018 The United Kingdom's international organisation for educational opportunities and cultural relations. We are registered in England as a charity.